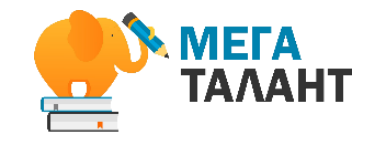

### ПРАКТИЧЕСКАЯ ОНЛАЙН-КОНФЕРЕНЦИЯ

## **СОПРОВОЖДЕНИЕ ПРОЕКТНОЙ И ИССЛЕДОВАТЕЛЬСКОЙ ДЕЯТЕЛЬНОСТИ В УСЛОВИЯХ ДИСТАНЦИОННОГО ОБУЧЕНИЯ**

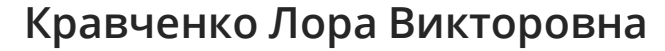

Руководитель проектной и исследовательской деятельностью в МБОУ «ГЮЛ 86» г. Ижевск

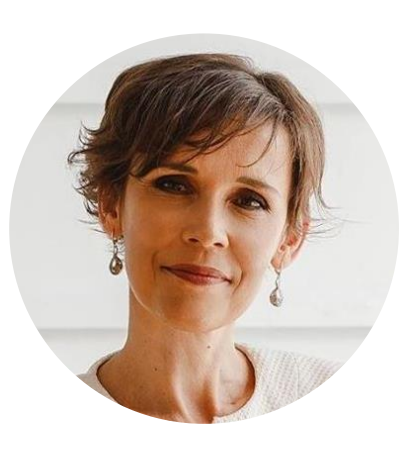

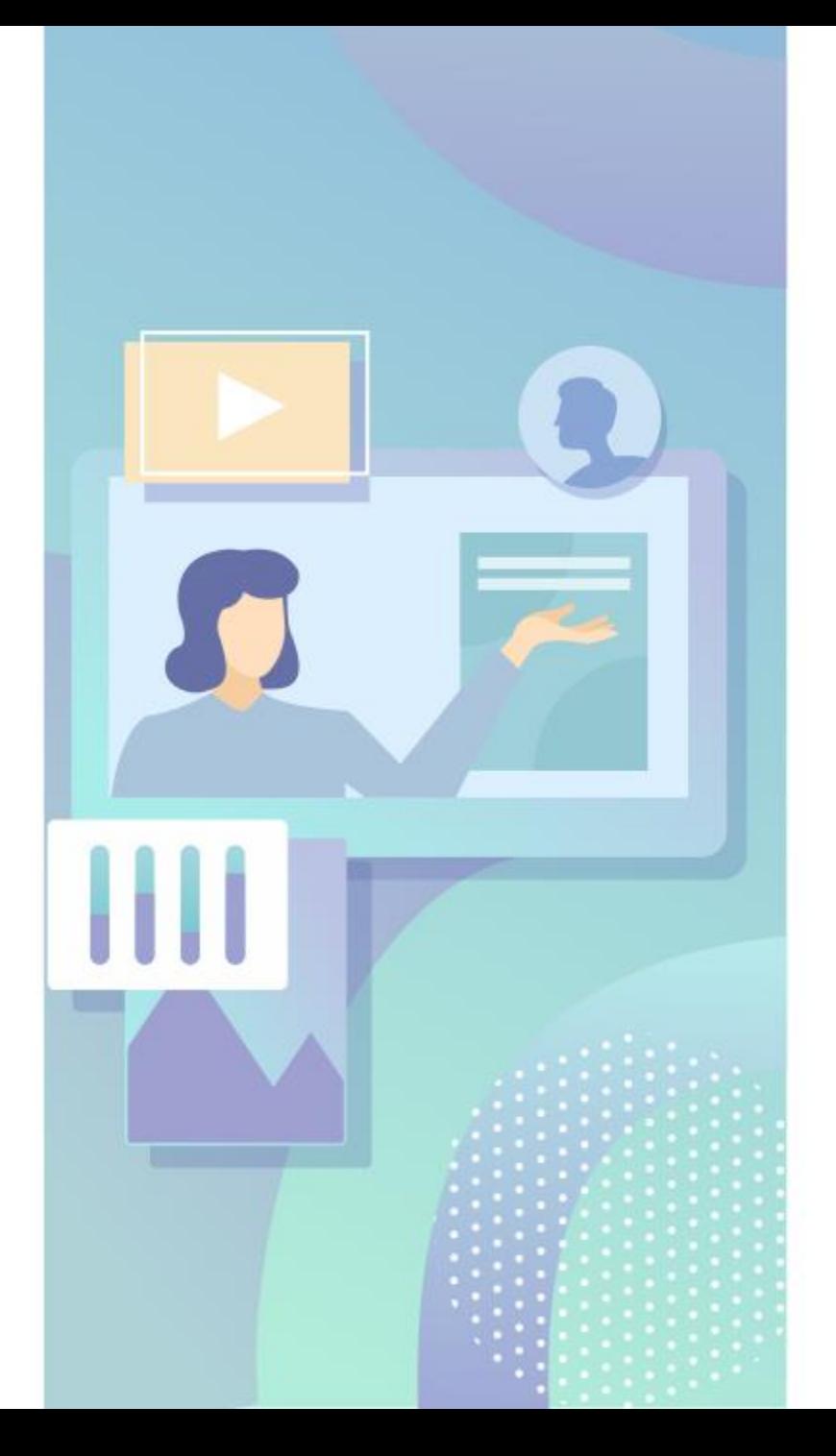

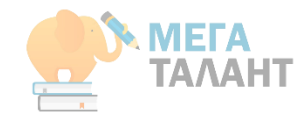

# ПРОВЕРКА СВЯЗИ  $+ +$ ЕСЛИ МЕНЯ ХОРОШО ВИДНО И СЛЫШНО ЕСЛИ МЕНЯ ТОЛЬКО ВИДНО  $\div$ ИЛИ ТОЛЬКО СЛЫШНО ЕСЛИ МЕНЯ НЕ ВИДНО И НЕ СЛЫШНО

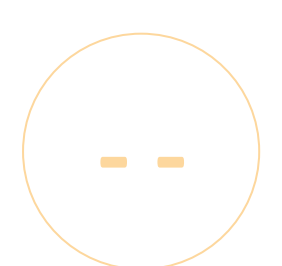

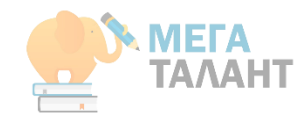

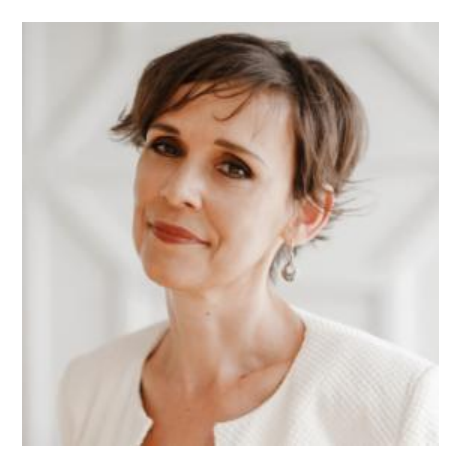

### ОБО МНЕ

Кравченко Лора Викторовна, зам.директора по НМР, учитель физики в МОБУ «Гуманитарно-юридический лицей № 86», г. Ижевск.

Основные направления работы: курирование исследовательской и проектной деятельности в лицее, построение мейкер-культуры в ОУ. Финалист и эксперт конкурса «iУчитель». Эксперт и автор портала «Новатор».

#### **Ссылки на личные аккаунты:**

<https://vk.com/larakrav> <https://www.facebook.com/lora.kravchenko.3> <https://www.youtube.com/user/larakraw/>

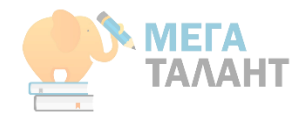

# С ЧЕГО НАЧАТЬ?

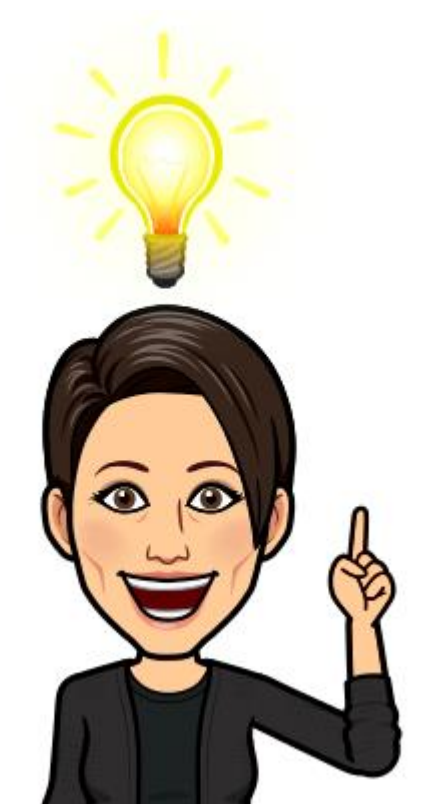

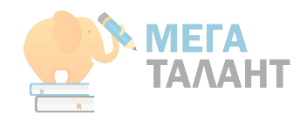

# **Подготовительная работа**

- 1. Провести мониторинг готовности детей и учителей к дистанционной форме обучения
- 2. По возможности организовать повышение квалификации педагогов
- 3. Организовать рабочее время учителя и учеников.
- 4. Подготовить обучающие и контролирующие материалы
- 5. Организовать образовательную онлайн-среду

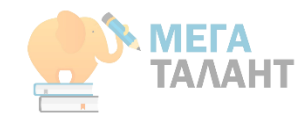

# **Организация образовательной среды**

**отличия?**

# **В стандартных условиях Найди**

- Организация и проведение занятий элективного курса «Индивидуальный проект» в рамках учебного плана 1 или 2 часа в неделю согласно учебному плану.
- Индивидуальные консультации учителя-наставника по текущему графику в послеурочное время.
- Сопровождение обучающегося на всех этапах проектирования в онлайн-среде в послеурочное время.

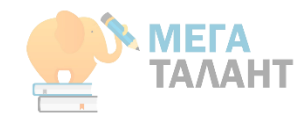

# **Организация образовательной среды**

## **В условиях дистанта**

**Найди** 

**отличия?**

- Организация и проведение занятий элективного курса «Индивидуальный проект» в рамках учебного плана 1 или 2 часа в неделю согласно учебному плану в онлайн-среде.
- Индивидуальные консультации учителя-наставника по текущему графику в послеурочное время в онлайн-среде.
- Сопровождение обучающегося на всех этапах проектирования в онлайн-среде в послеурочное время.

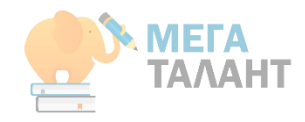

## **ОНЛАЙН СРЕДА ДЛЯ CОПРОВОЖДЕНИЯ. ТОЧКА ВХОДА**

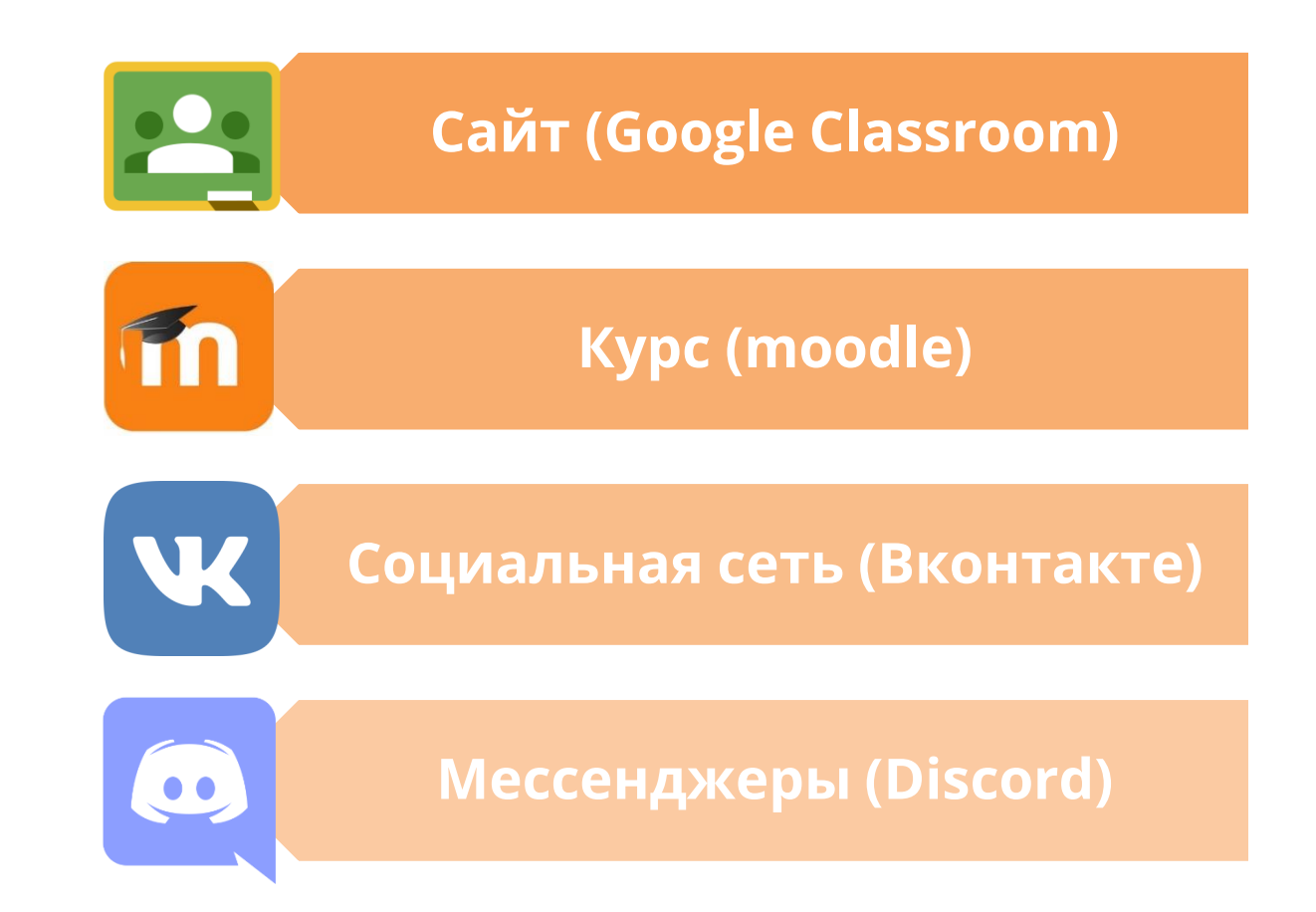

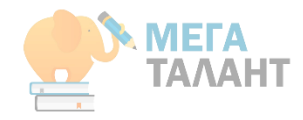

## ОНЛАЙН СРЕДА ДЛЯ СОПРОВОЖДЕНИЯ. ТОЧКА ВХОДА

W

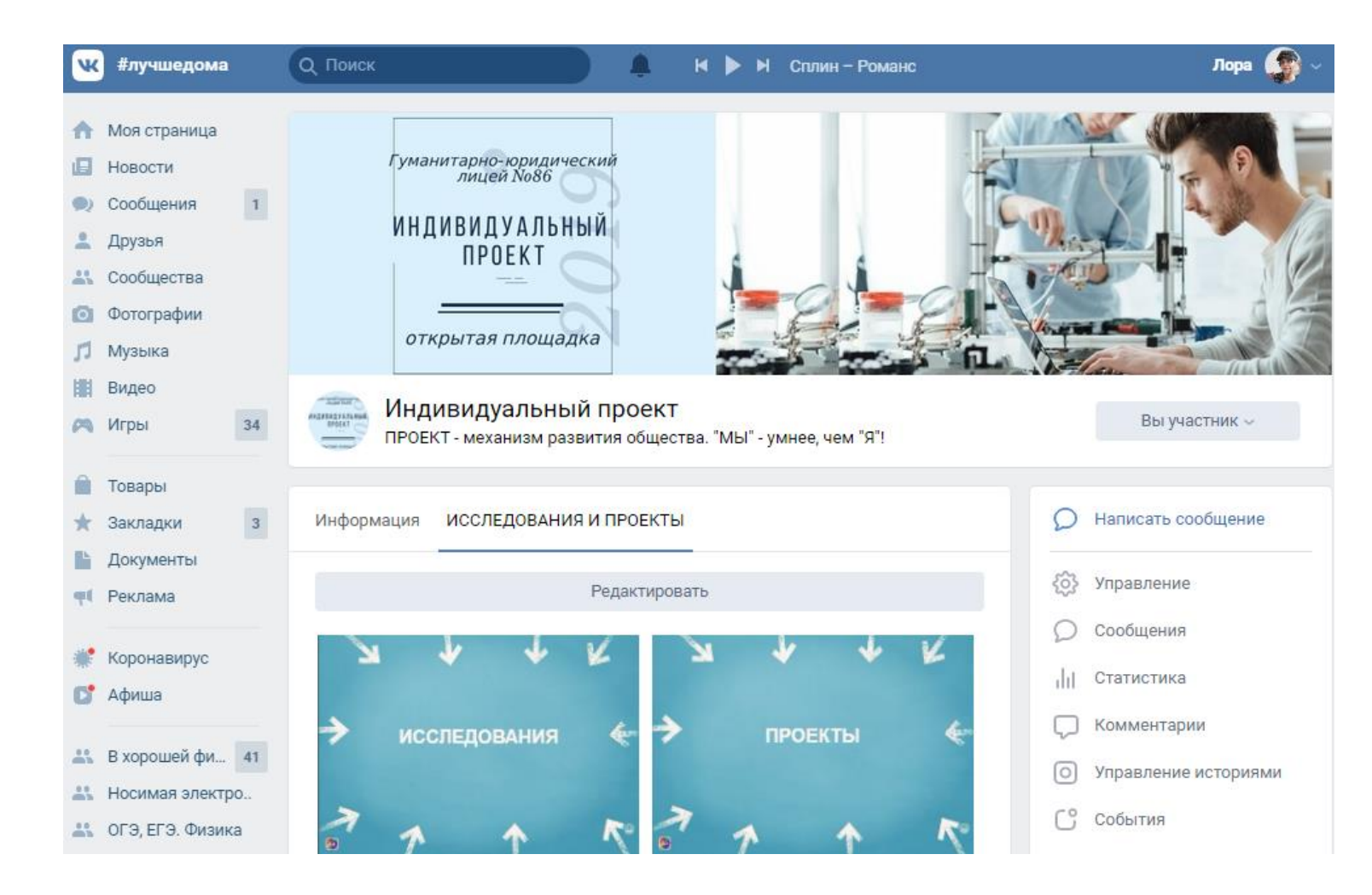

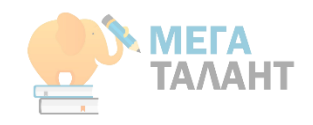

**Service** 

## **ОБУСТРОЙСТВО ОНЛАЙН-ПРОСТРАНСТВА**

W

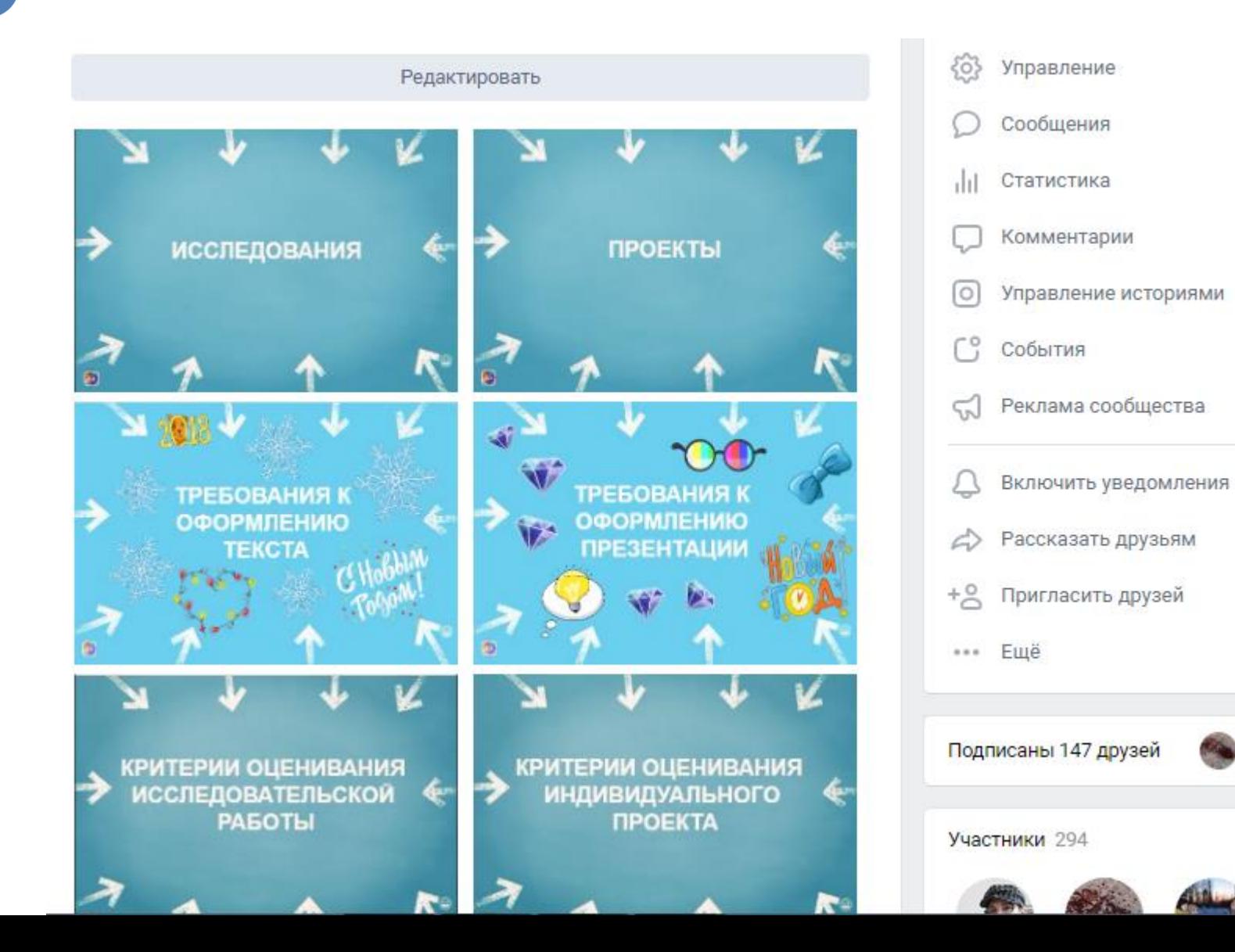

### **ОБУСТРОЙСТВО** W ОНЛАЙН-ПРОСТРАНСТВА

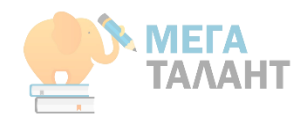

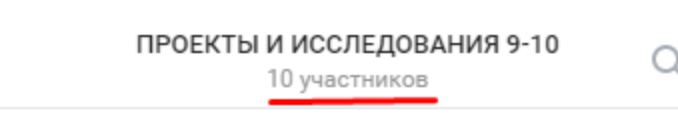

#### Лора Кравченко 1 ноя 2018

ребята, не забывайте отмечать в таблице свое продвижение https://docs

#### Лора Кравченко 10:49

Ангелина Тарасова, ты у меня выпала как-то. Не вижу твоего документа. Сейчас отправлю ссылку в личку. Что ты сделала на данный момент?

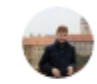

**/ Назад** 

#### Владимир Багишев 12:36 Я сегодня займусь работой

#### Лиза Воронина 12:42

Сегодня-завтра буду писать по строению. Ещё, мне кажется, надо вставить часть про описание образца, с которым работаю, т.е. не в общих чертах, а конкретно и об образце

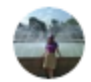

#### Елизавета Мамонтова 13:22 Мы пишем теорию

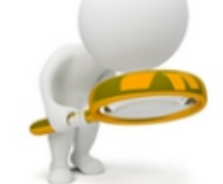

 $-0.0.0$ 

#### Исследовательская работа в школе

∠ Поделиться

Ещё ~

- В хорошей физической форме!
- 9 аудиозаписей

 $+$  Добавить

#### В помощь обучающимся

74 Перемешать все

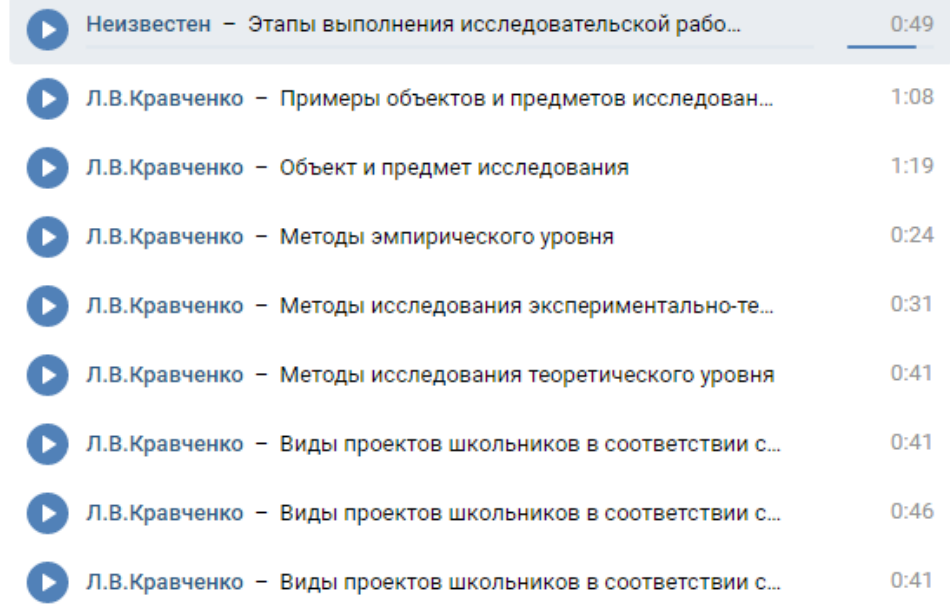

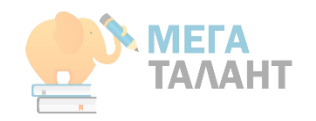

## **ОБУСТРОЙСТВО ОНЛАЙН-ПРОСТРАНСТВА**

 $\circ$ 

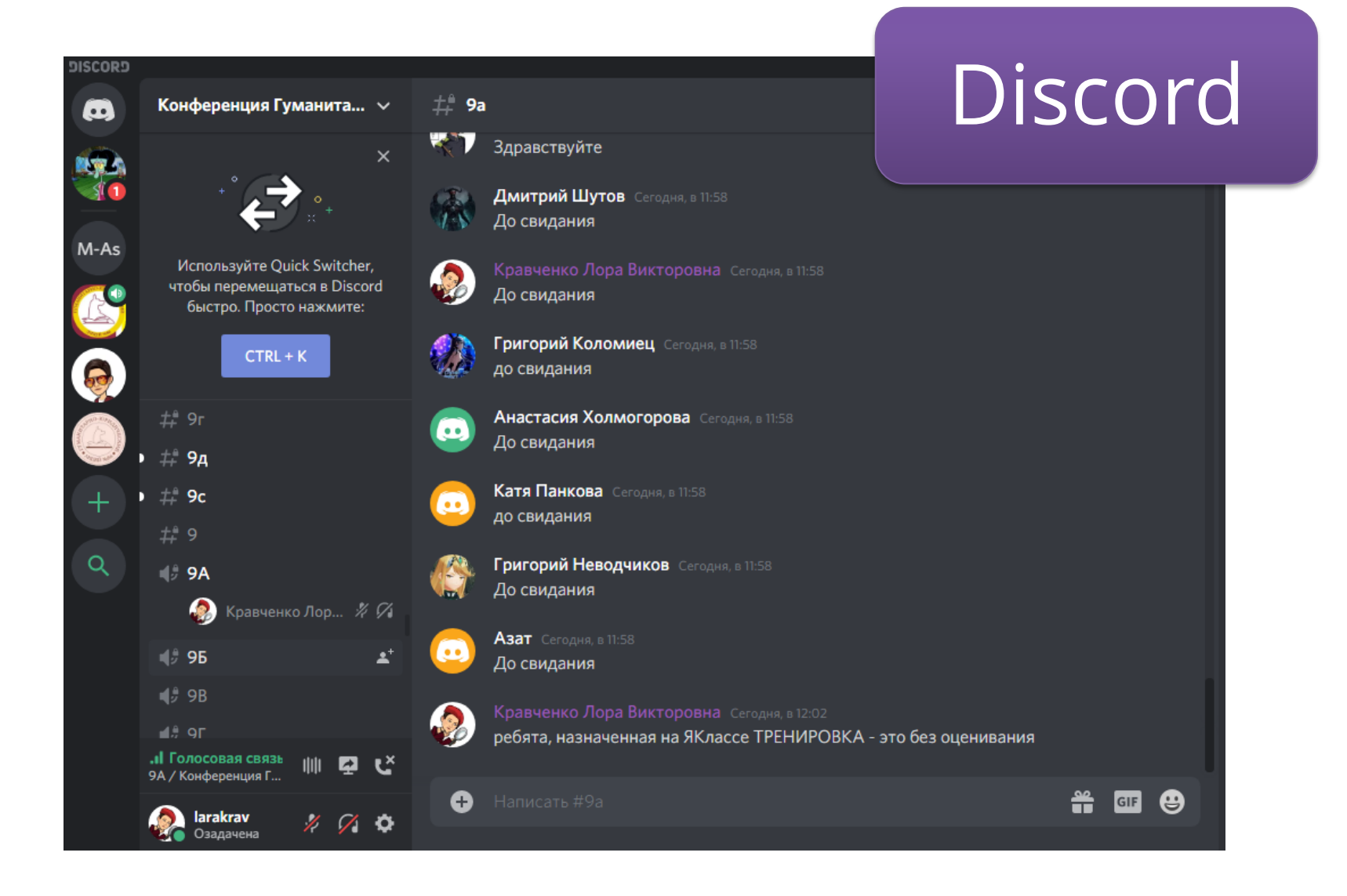

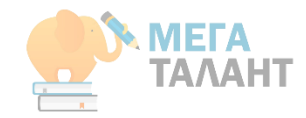

# **ЭТАПЫ РАБОТЫ**

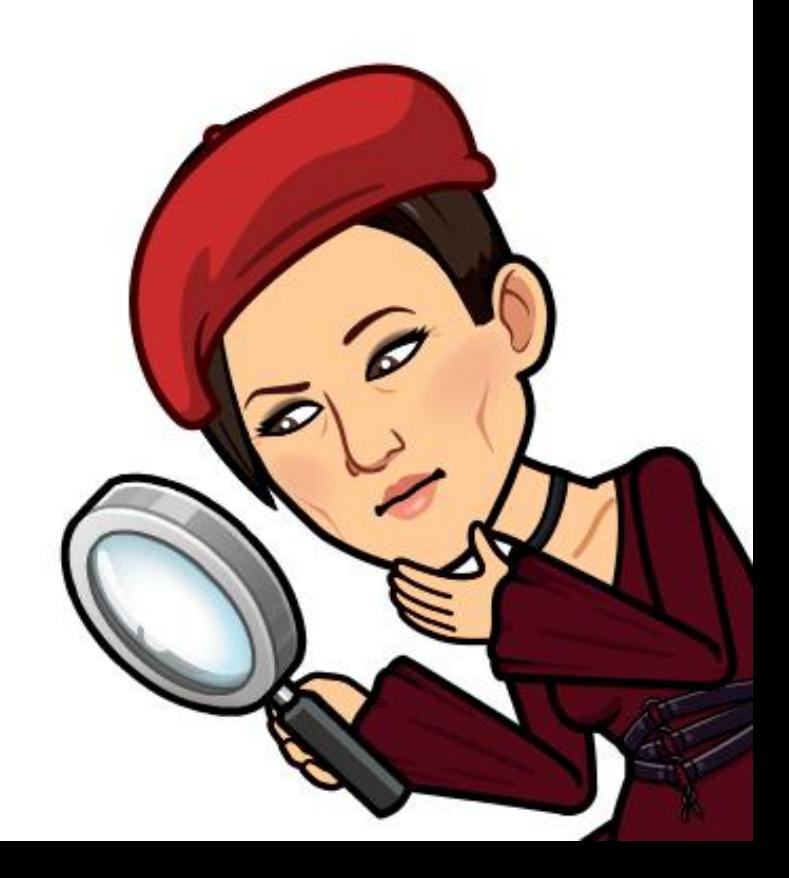

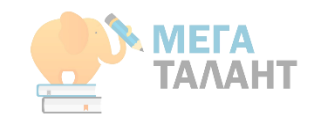

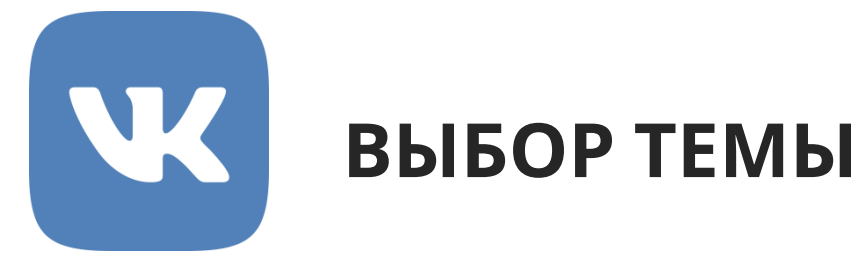

### **Мозговой штурм.**

Отправной точкой для начала мозгового штурма могут быть:

- выбор будущей профессии;
- социальные проблемы, с которыми школьник и его близкие сталкиваются в жизни;
- увлечения и хобби ребенка;
- новости о последних достижениях науки и техники;
- необычные видеосюжеты и фейки (что представляет особый интерес в плане формирования умений оценивания достоверности информации);
- интересные факты из различных предметных областей и т. п.

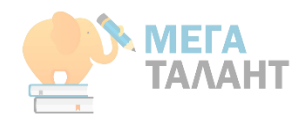

### ФОРМУЛИРОВАНИЕ ЦЕЛИ W И ЗАДАЧ ПРОЕКТА

### Стикерная доска http://linoit.com

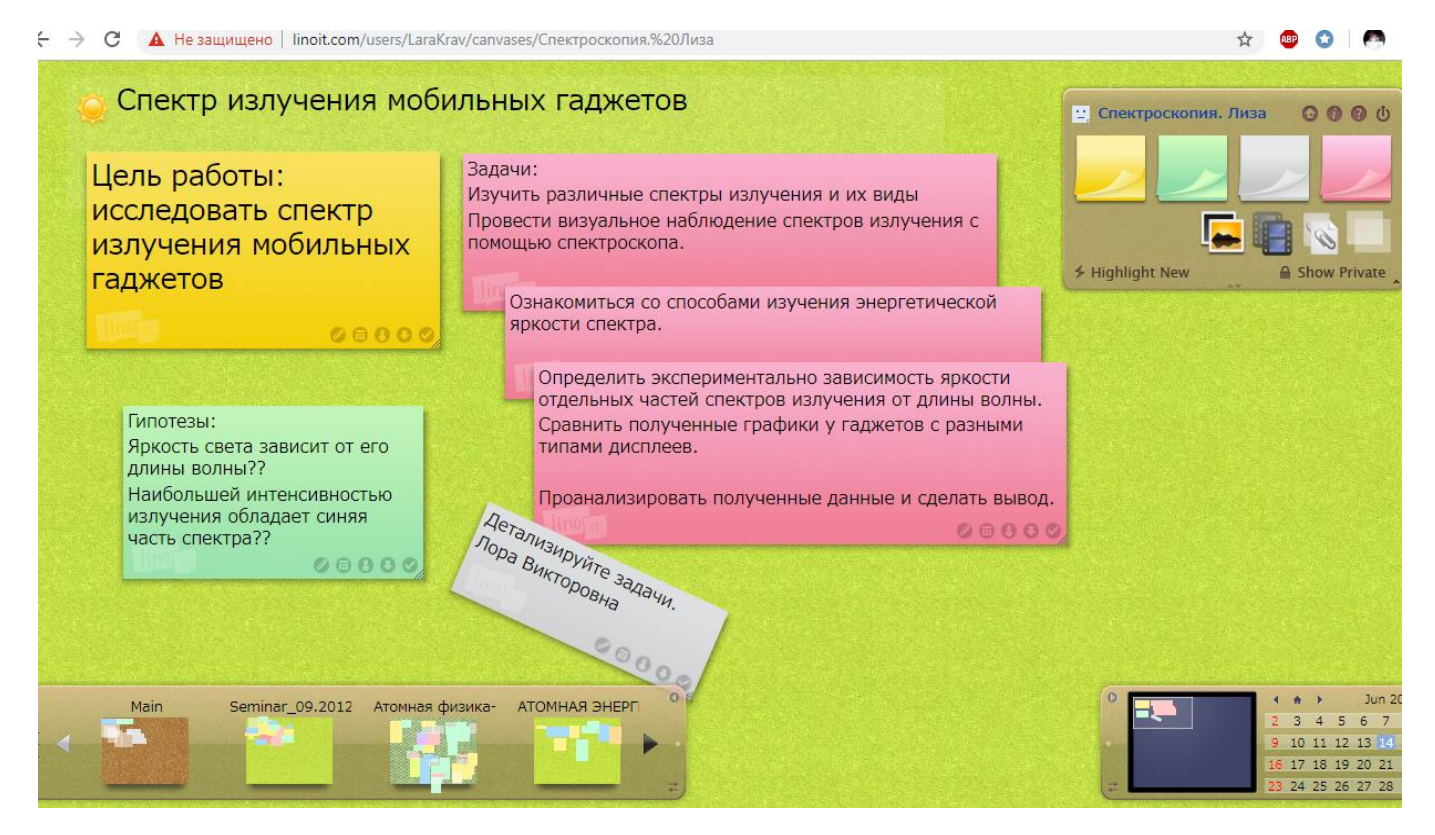

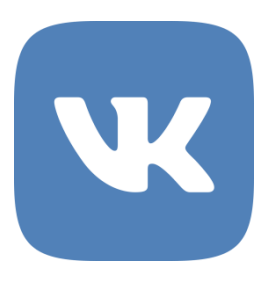

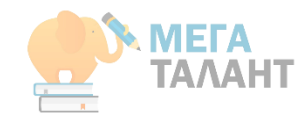

## СОСТАВЛЕНИЕ ПЛАНА РАБОТЫ

Доска задач https://trello.com/

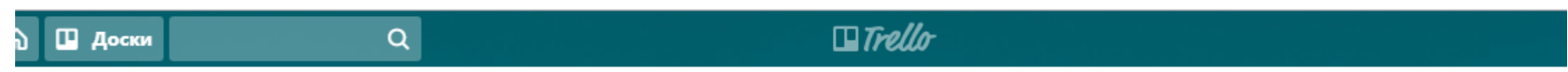

• Теперь это общедоступная доска. Вы можете изменить настройки доступа в любой момент. Подробнее...

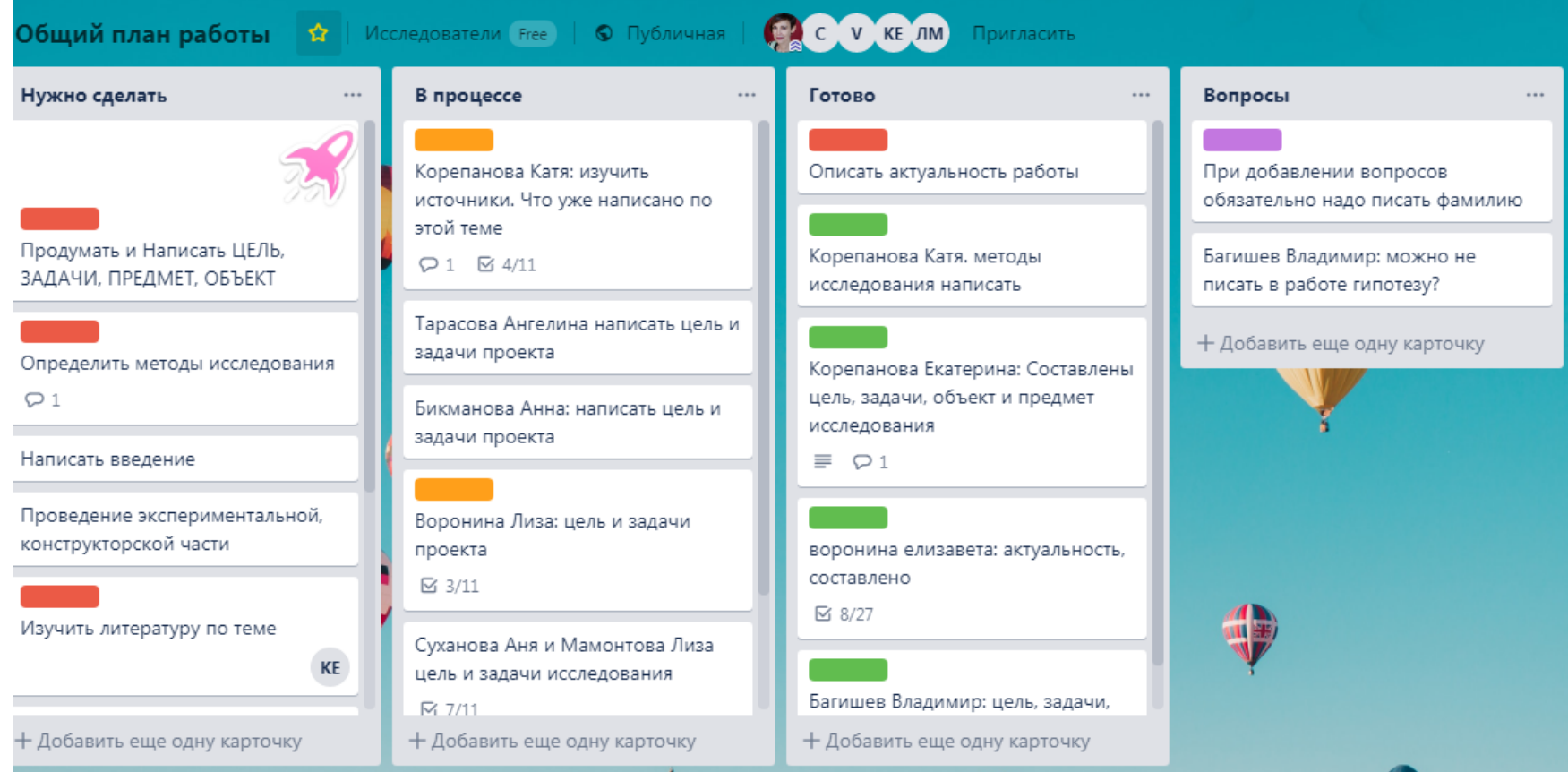

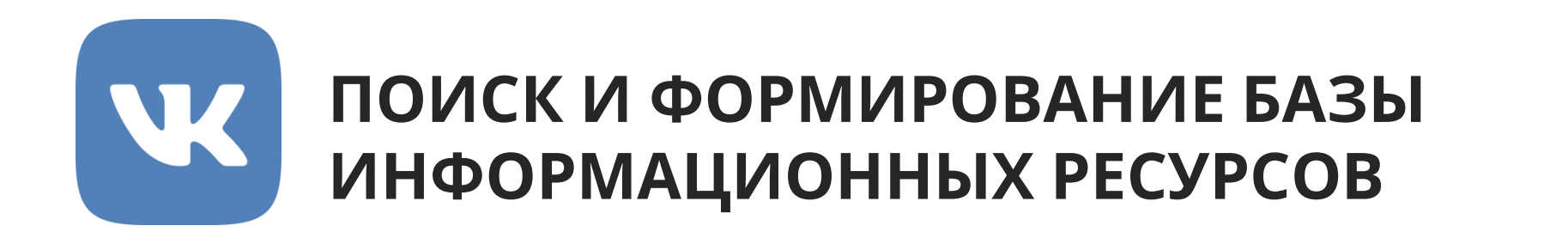

Вебмикс https://www.symbaloo.com

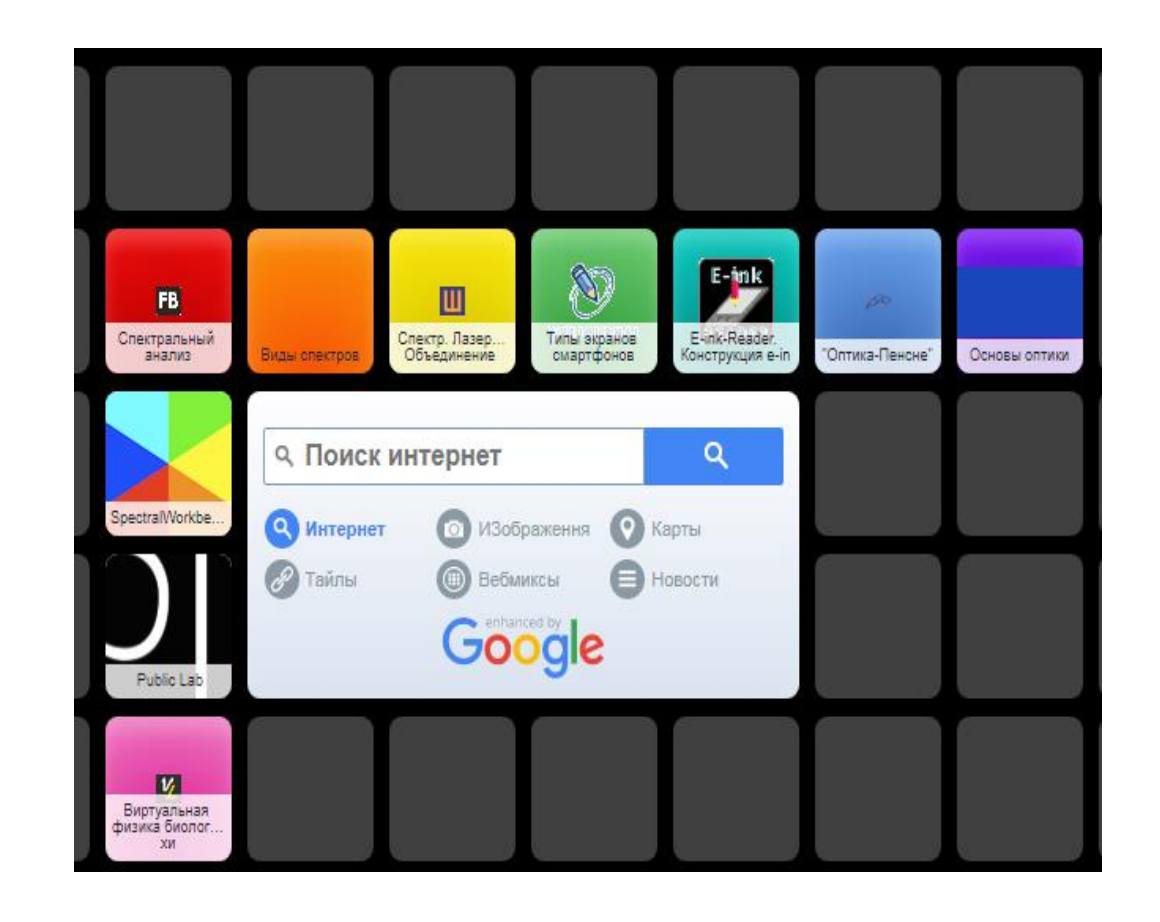

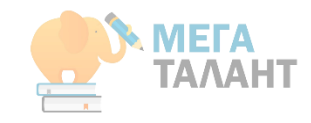

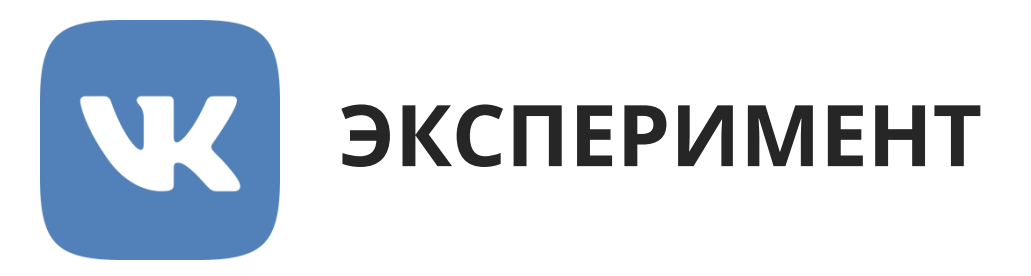

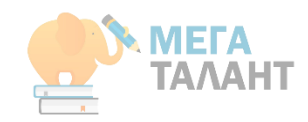

Виртуальные лаборатории <https://spectralworkbench.org/>

Графики спектров излучения телефонов с дисплеем IPS

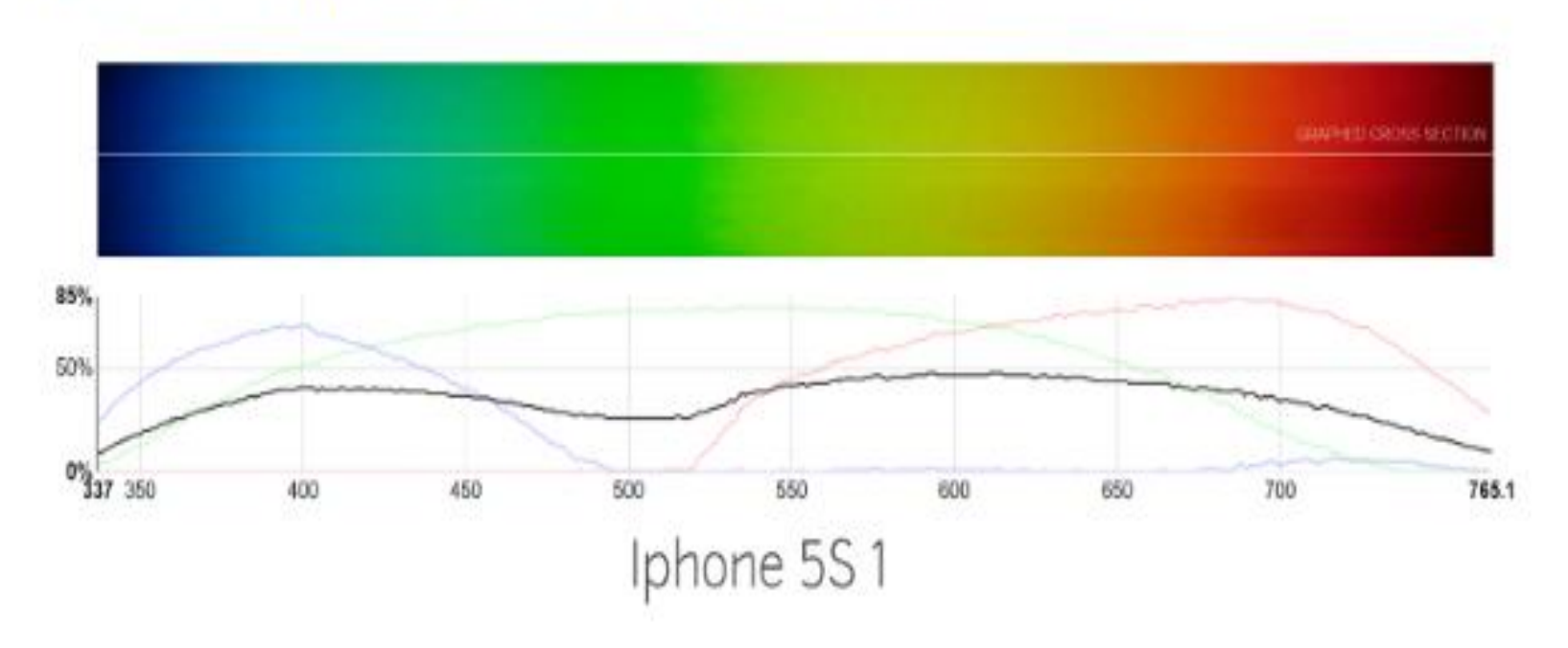

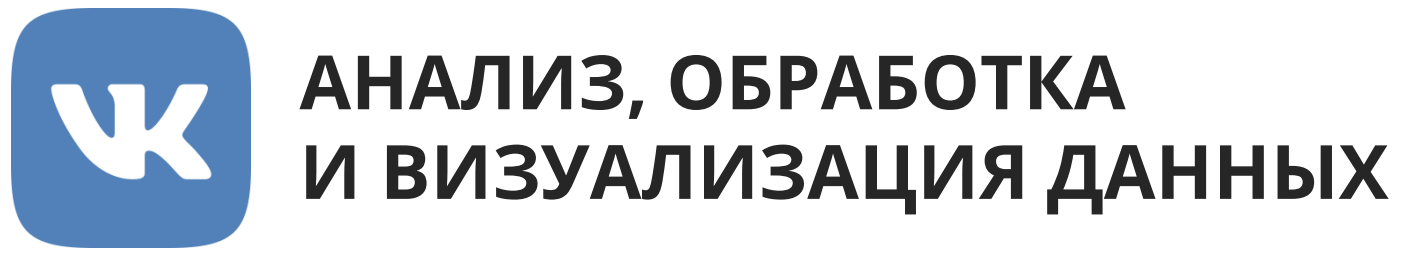

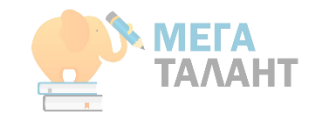

## Создание инфографики:<https://crello.com/>

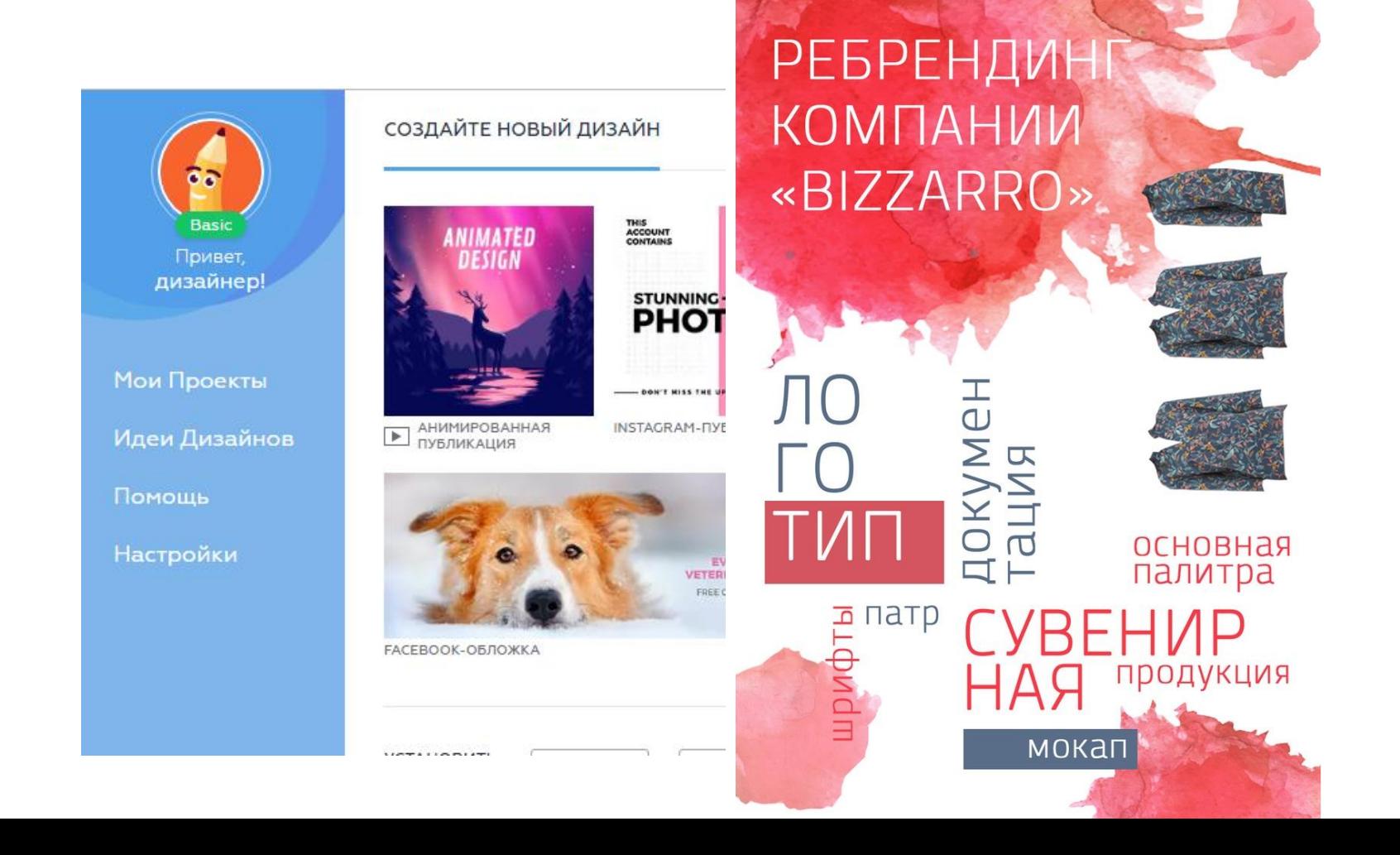

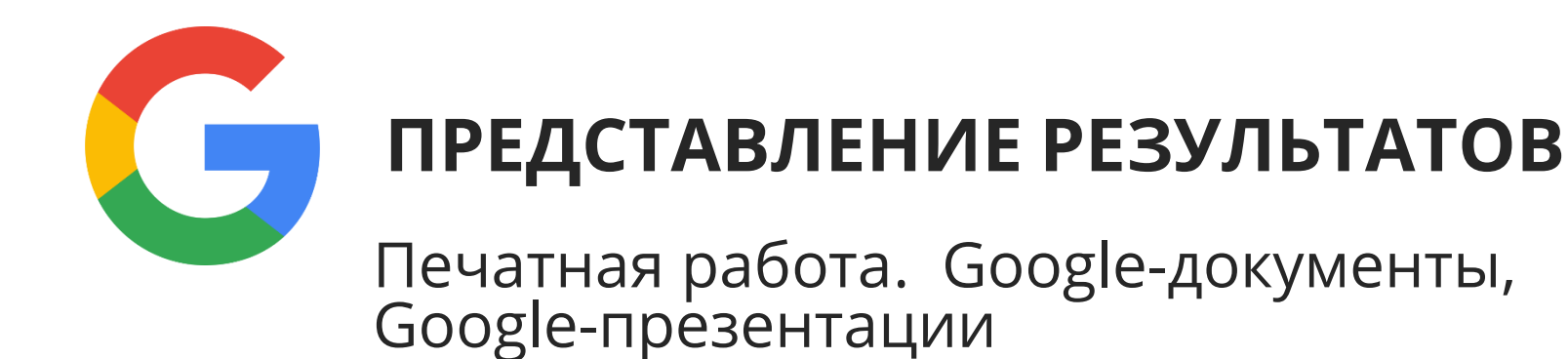

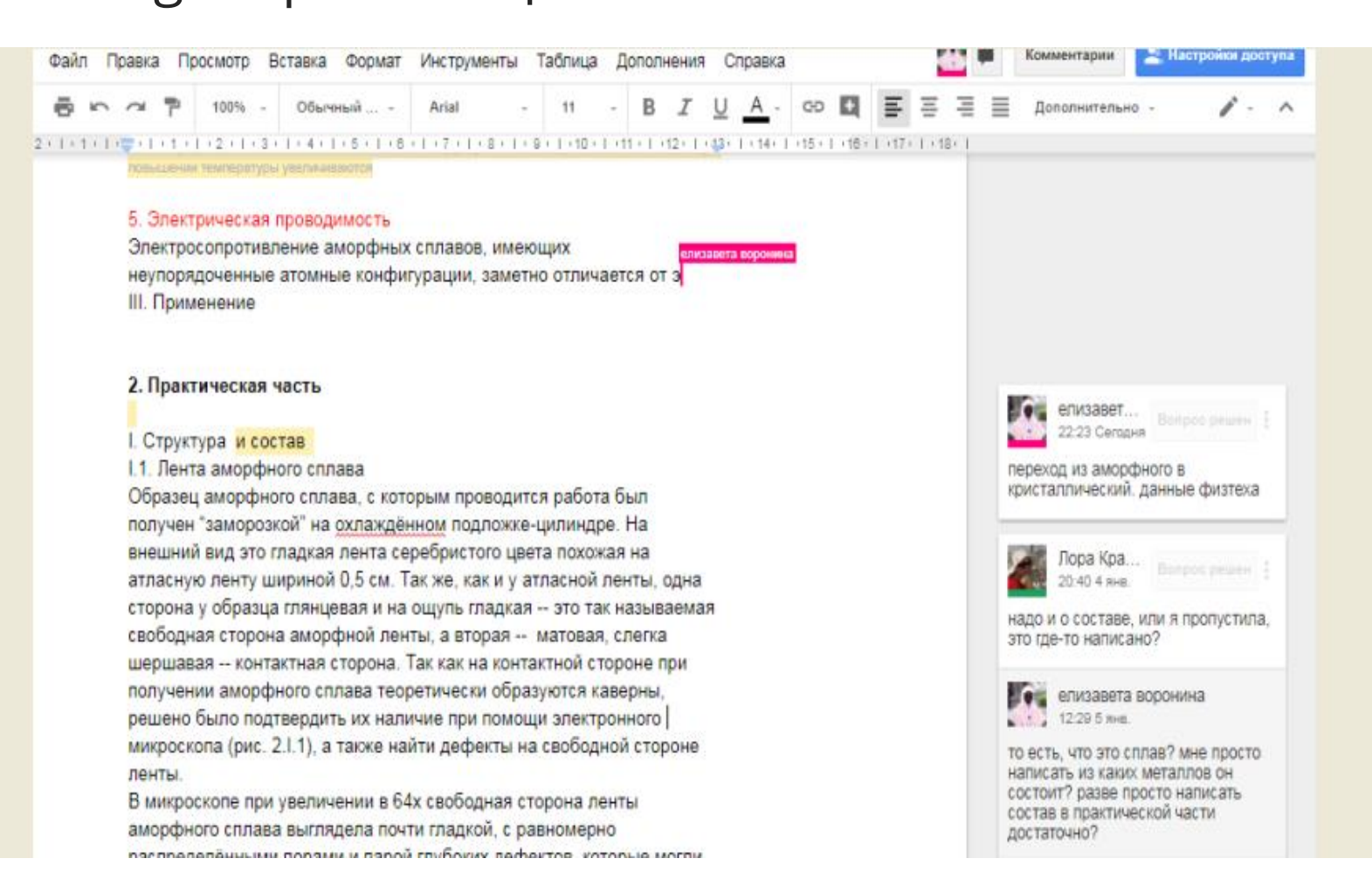

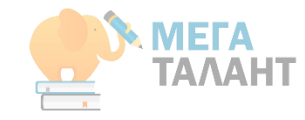

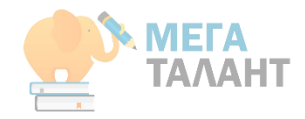

### АНАЛИЗ ДЕЯТЕЛЬНОСТИ W И ПОСТПРОДАКШН

### Анкетирование в социальной сети

Анкеты В хорошей физической форме!

Для меня работа над исследованием/проектом была (выберите не более трех вариантов):

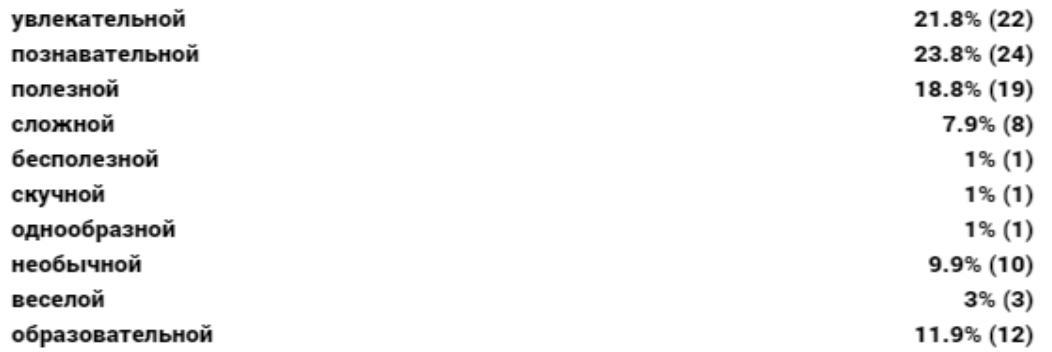

#### Самым важным для меня в процессе работы было (выберите не более трех вариантов):

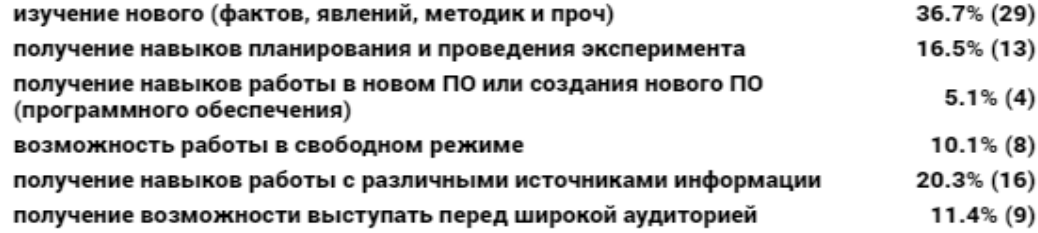

## **ДИНАМИКА РЕЗУЛЬТАТОВ**

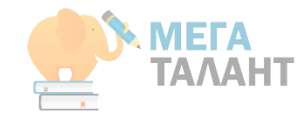

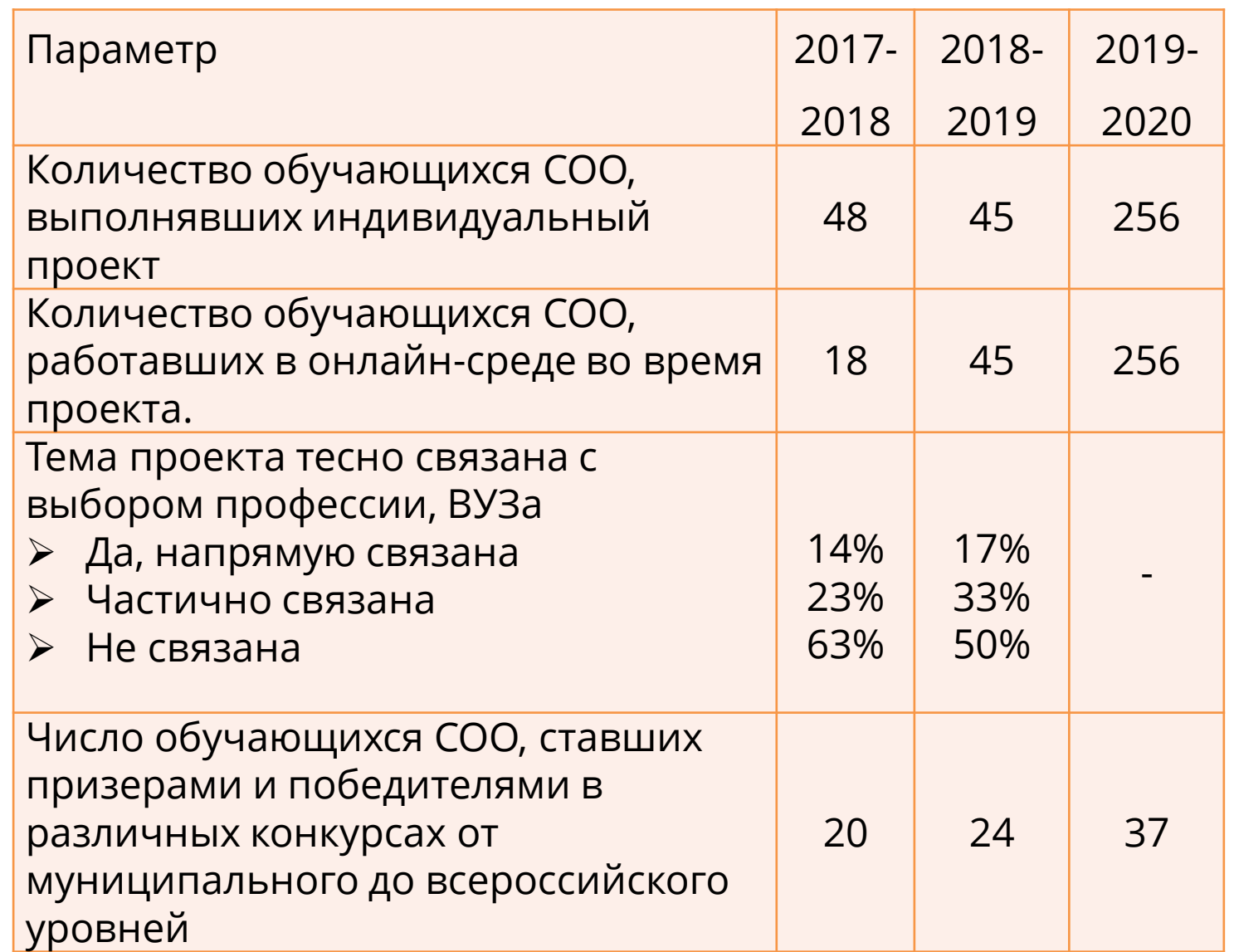

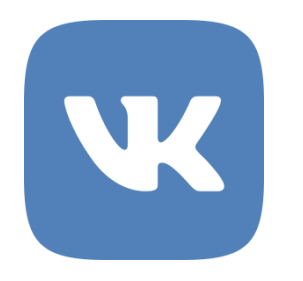

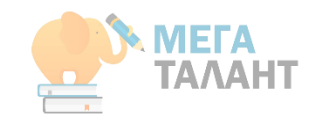

# В помощь учителю

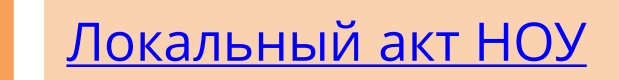

[Дневник индивидуального проекта](https://docs.google.com/document/d/1ssAxOf3tNHX3_wKex0vVuzl8G7nK_5po/edit)

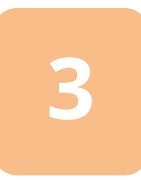

**4**

**2**

**1**

[Критерии оценивания проекта](https://vk.com/doc-183337376_527179410)

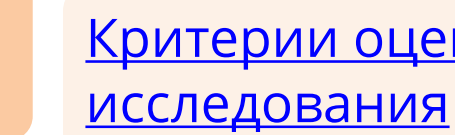

[Критерии оценивания](https://vk.com/doc-183337376_511835273) 

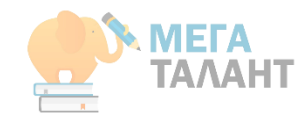

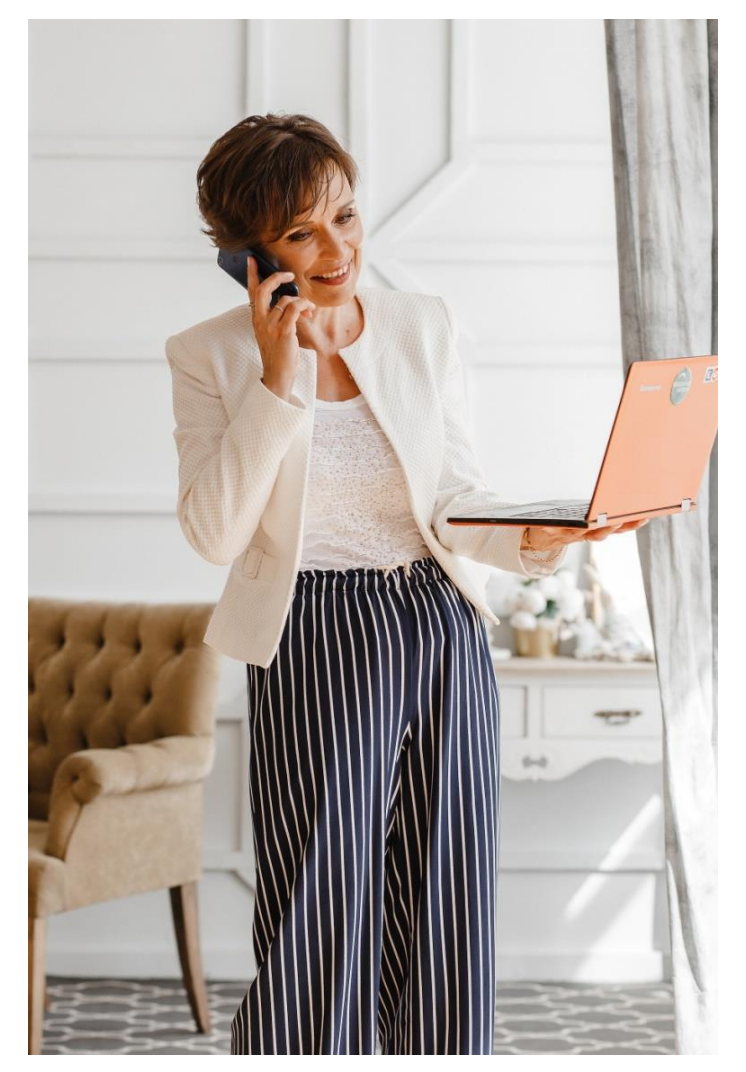

# **ВСЕГДА НА СВЯЗИ…**

Рада сотрудничеству!

[E-mail:](https://vk.com/larakrav) lara\_2001@mail.ru

<https://vk.com/larakrav>

<https://www.instagram.com/kravchenko.lora/>

<https://www.facebook.com/lora.kravchenko.3>

<https://www.youtube.com/user/larakraw/>

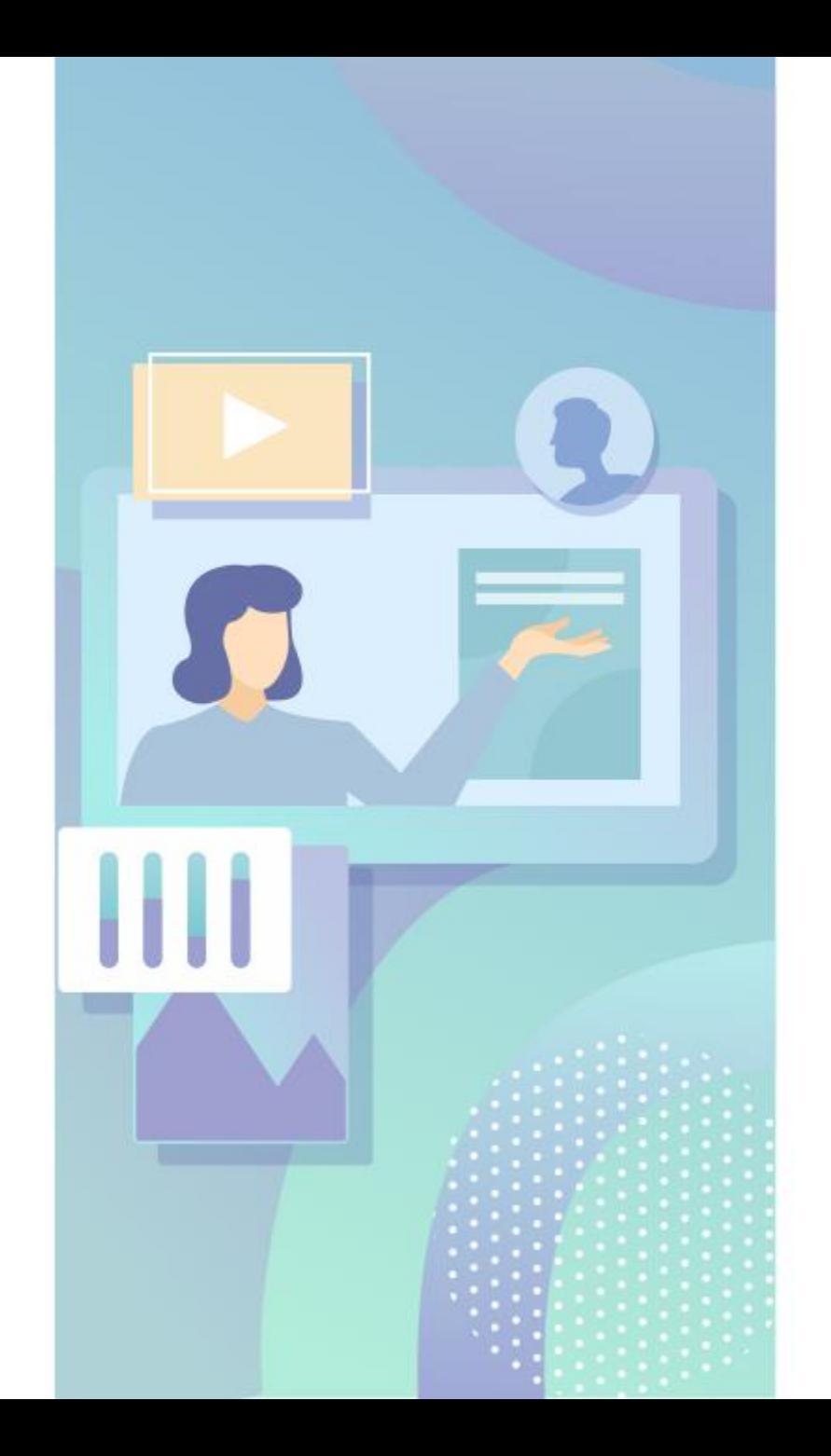

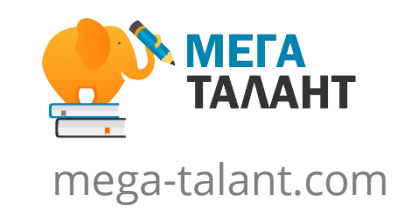

## **СПАСИБО ЗА ВНИМАНИЕ!**

Задавайте Ваши вопросы в чате